C:\AdLib eXpress\Work\1g20flb20\_sht1.dwf

44

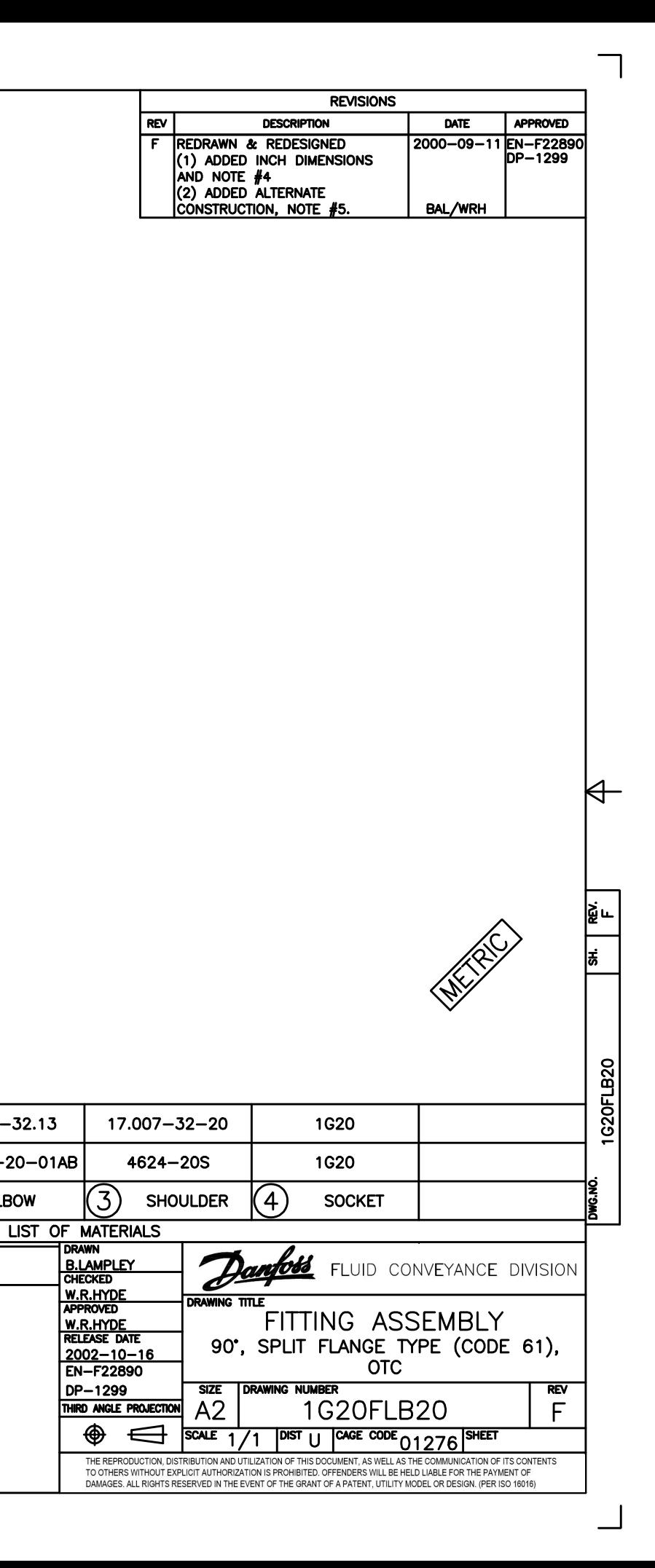

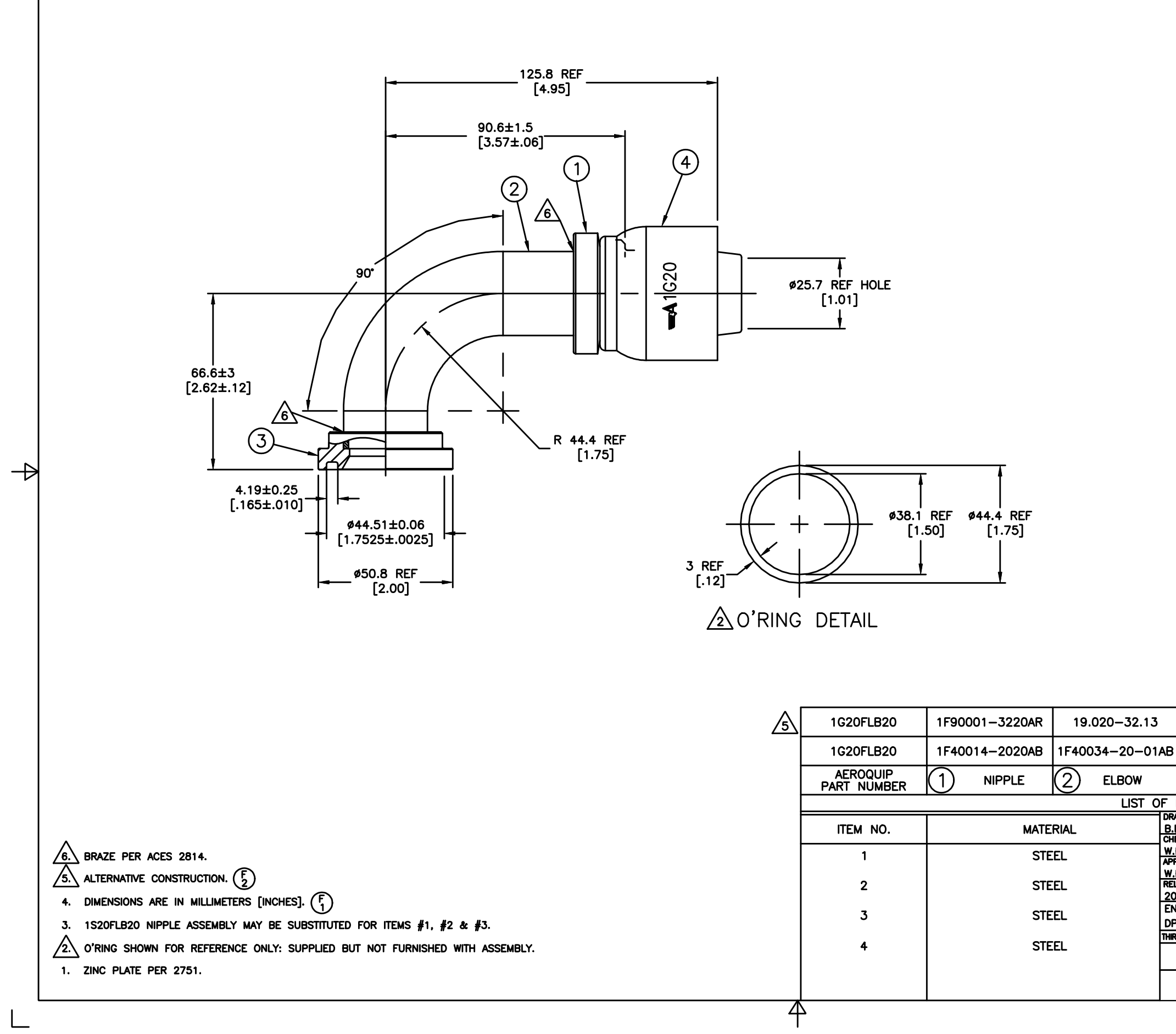

 $\sqrt{ }$